## Cheatography

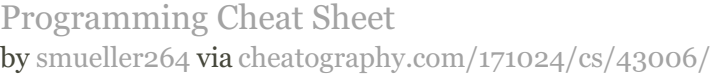

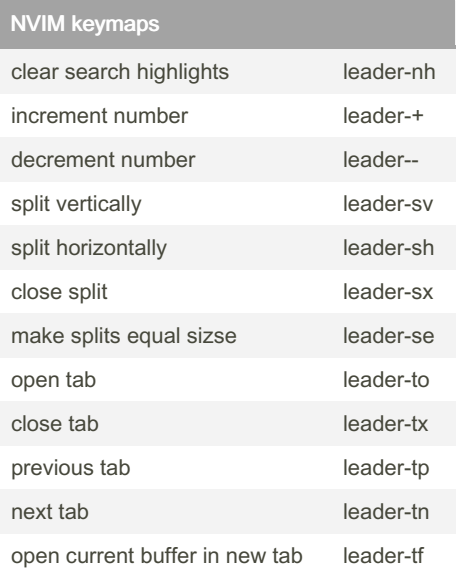

## NVIM substitue

- s subsitute with motion
- ss substitute line
- S substitute to end of line
- s substitute in visual mode

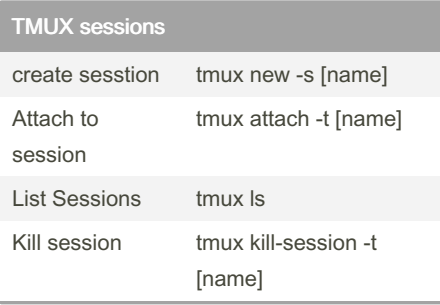

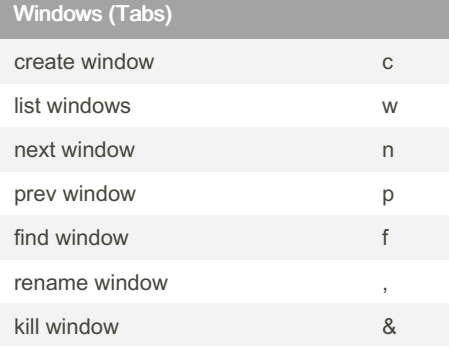

By smueller264

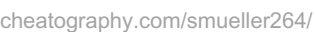

## NVIM tree

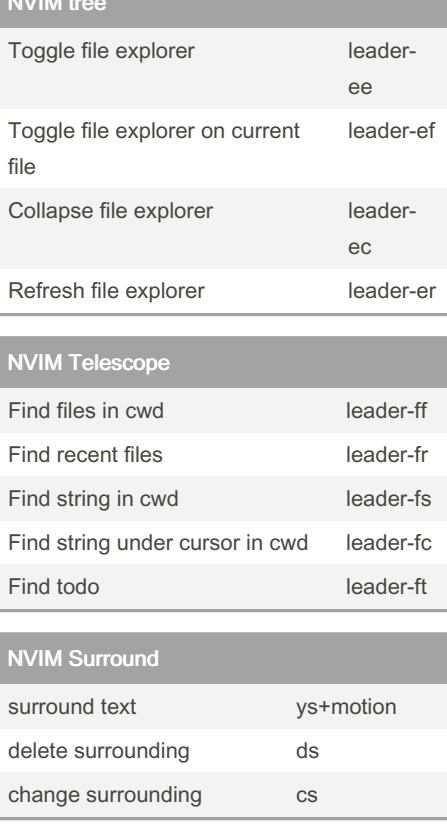

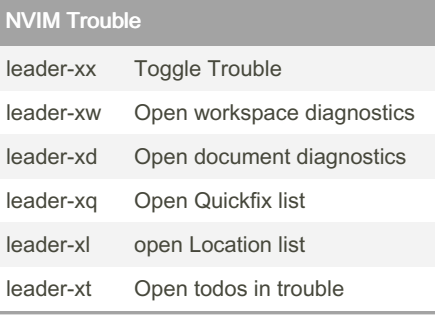

## gitsigns

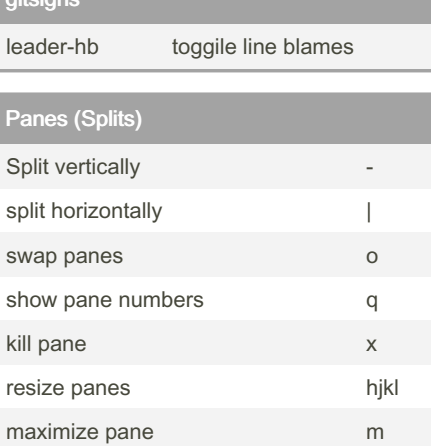

Not published yet. Last updated 14th May, 2024. Page 1 of 1.

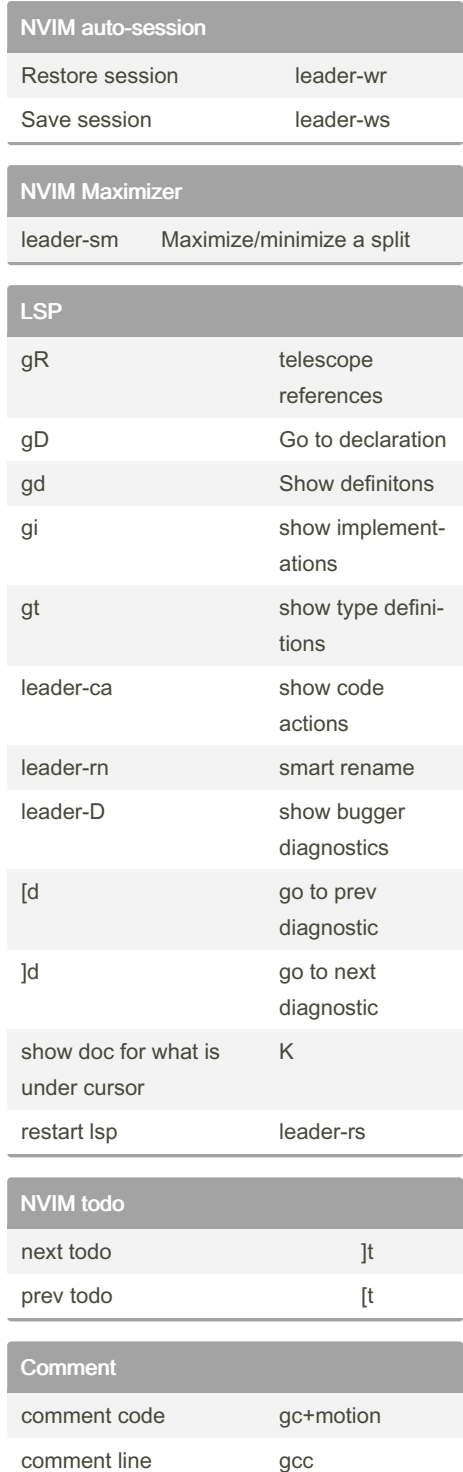

Sponsored by Readable.com Measure your website readability! <https://readable.com>